### **Marketing Solutions**

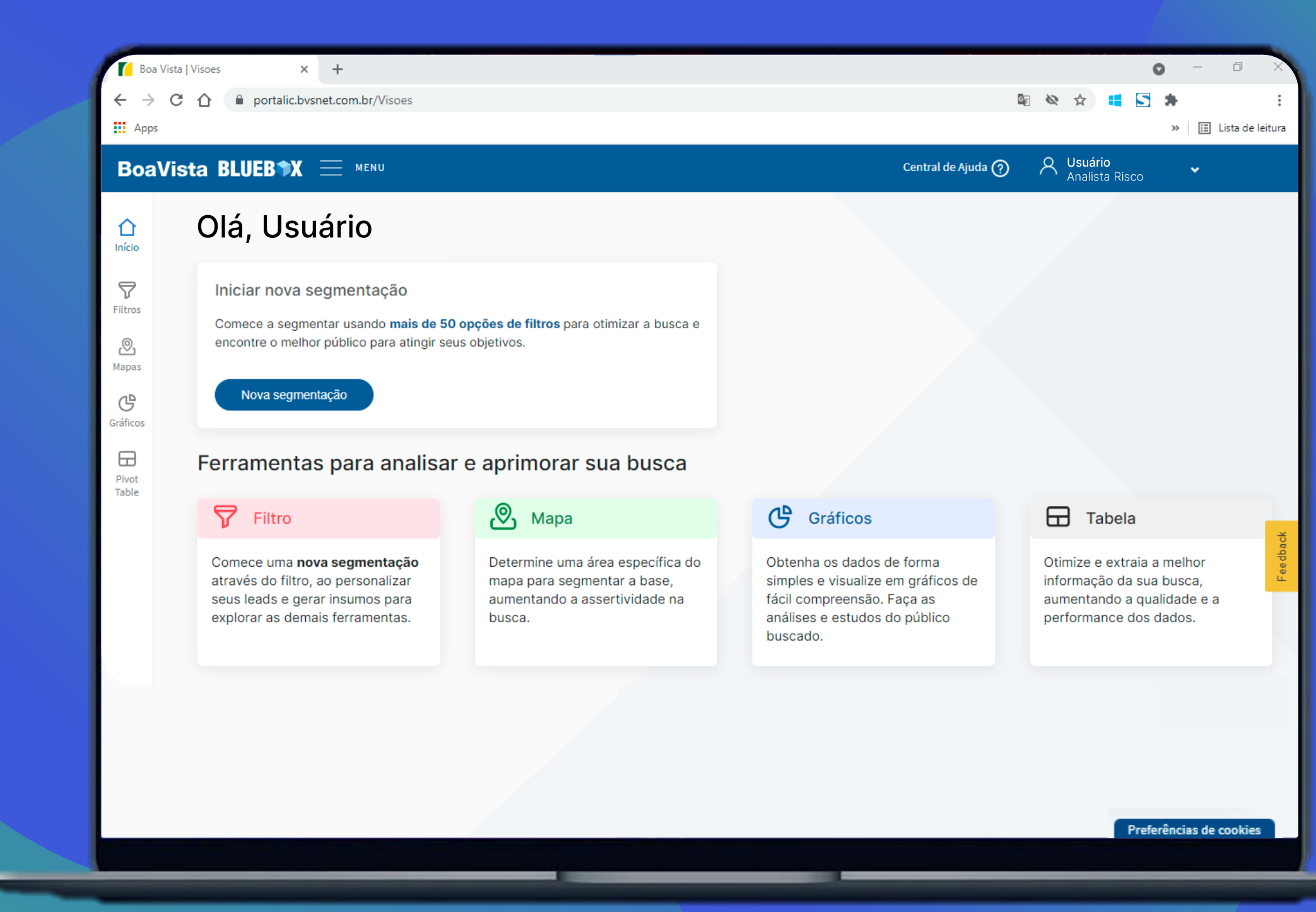

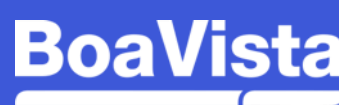

# **Boa Vista** Bluebox

Explore mais oportunidades com o Boa Vista Bluebox para descobrir novos públicos e engajar sua carteira de clientes.

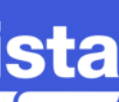

**Boa Vista Bluebox** 

# Nossa visão

Possibilitamos que empresas aumentem o Retorno sobre seus Investimentos (ROI) utilizando segmentações com inteligência analítica em todas as etapas do ciclo de prospecção e gestão de portifólio de clientes.

## Nossa proposta de valor

Ajudar nossos clientes com ferramentas e informações analíticas relevantes para a gestão do ciclo de originação de crédito.

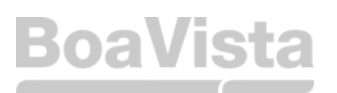

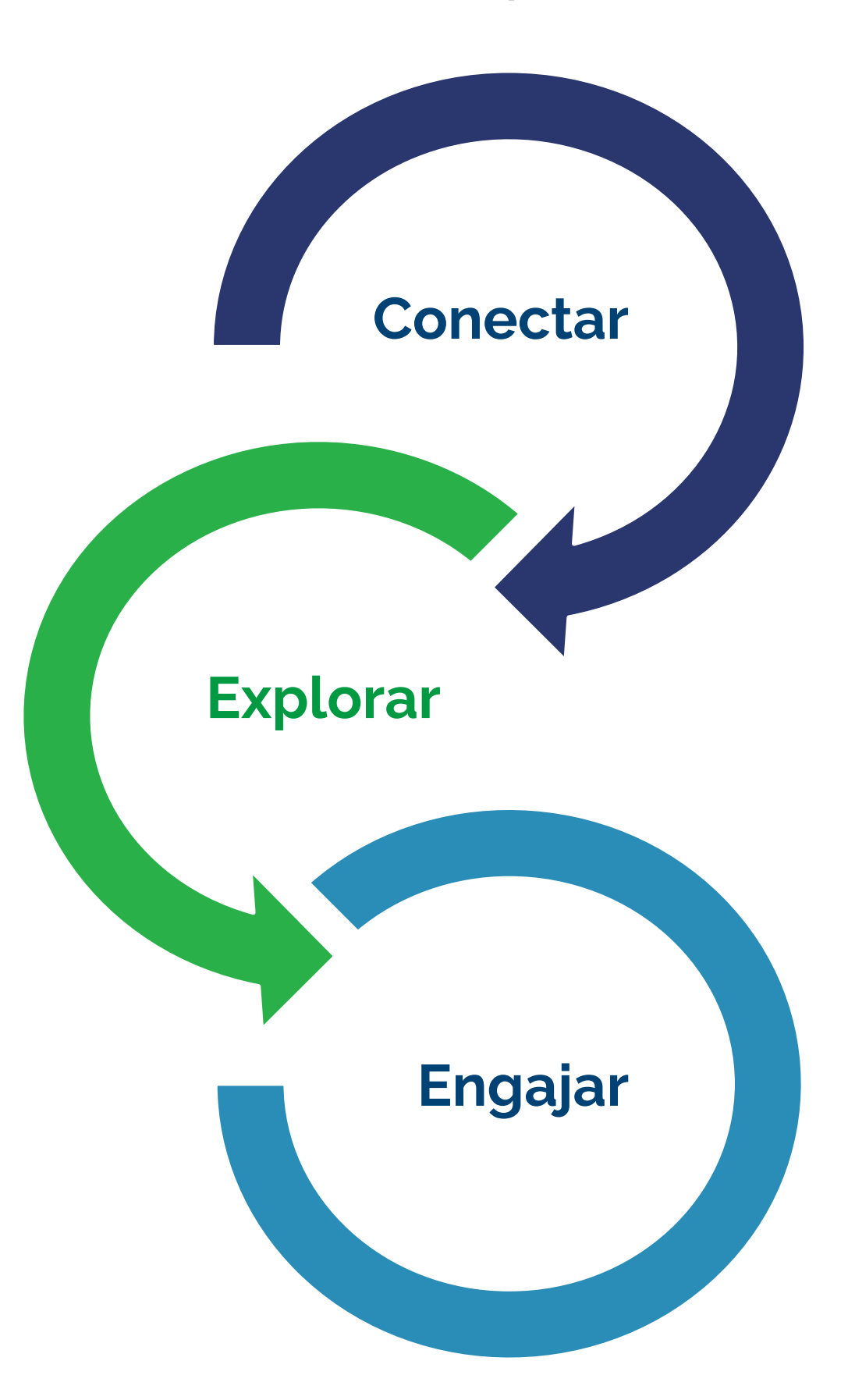

**Marketing Solutions** 

## Nossos pilares

#### Overview da Boa Vista

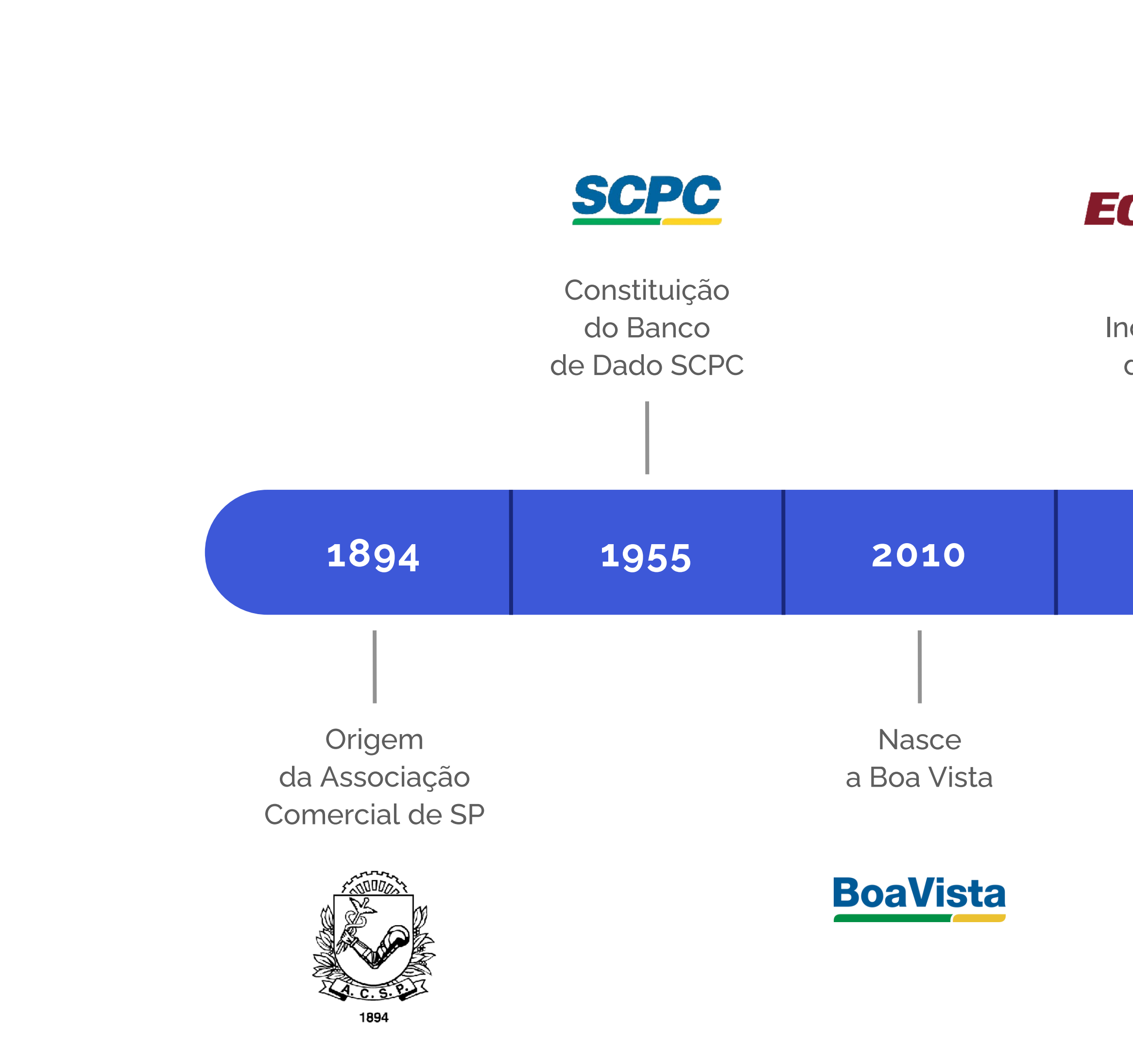

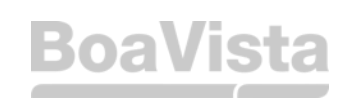

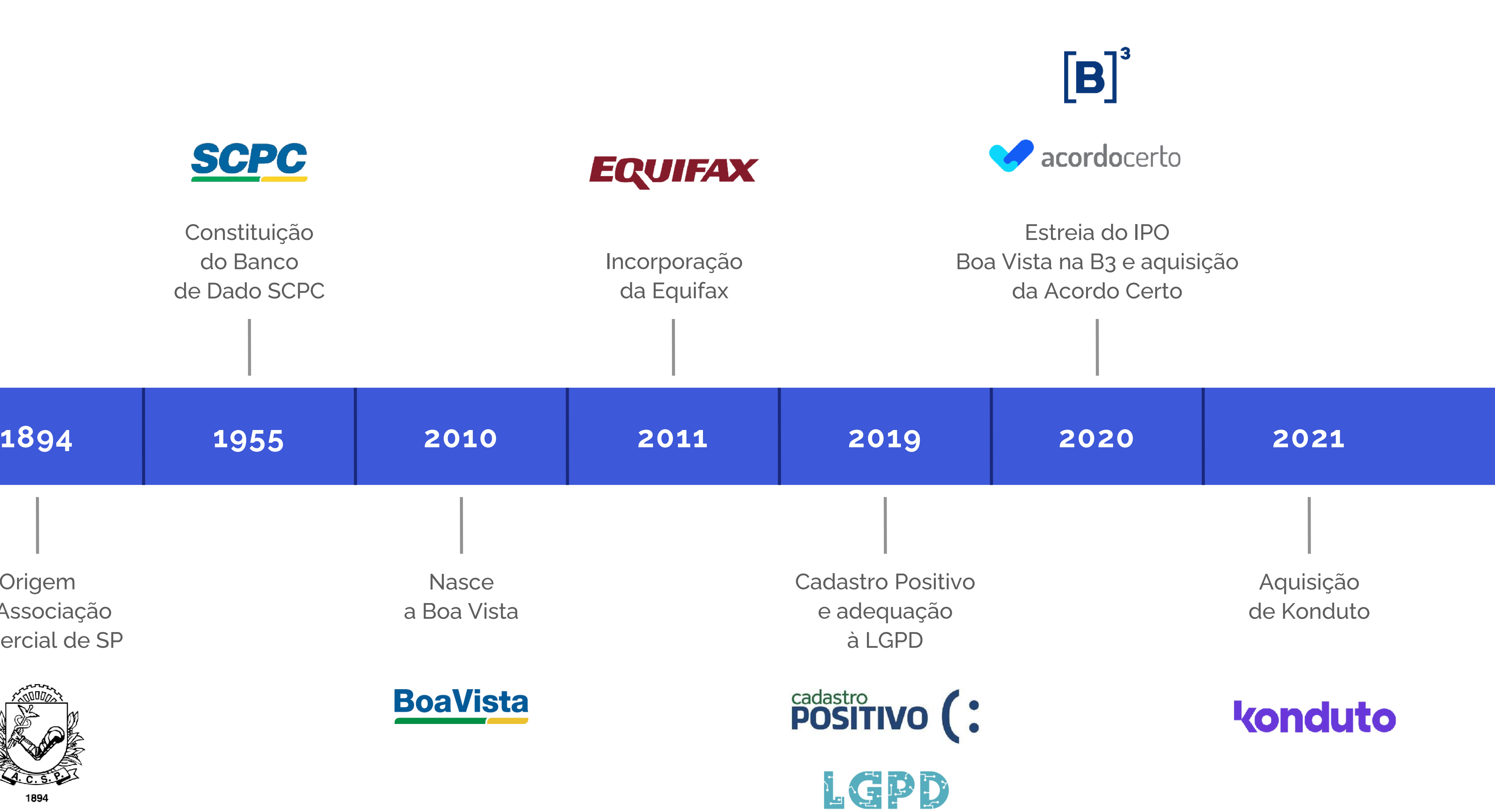

### **Cenário Data Driven**

Numa realidade em que as principais empresas do Brasil atuam orientada a dados para inteligência de mercado e marketing digital, se tornou essencial entender e buscar soluções que agreguem inteligência analítica e segurança de dados.

Atualmente, 44% das empresas no Brasil não atuam orientadas a dados e não possuem cultura Data Driven

**BoaVista** Fontes: Boa Vista, IBGE, APREPRO, CNDL, FEBRABAM, Google, Internet Live Stars, ecommerce Brasil, tiinside, BCG

Empresas que atuam orientadas a dados

#### notaram redução do custo 90% de conversão

77%

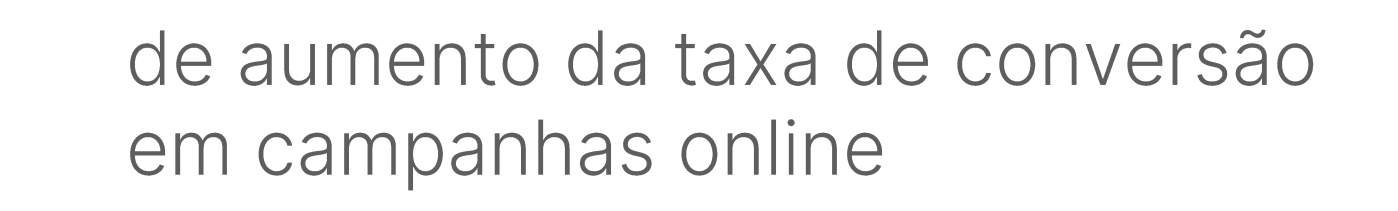

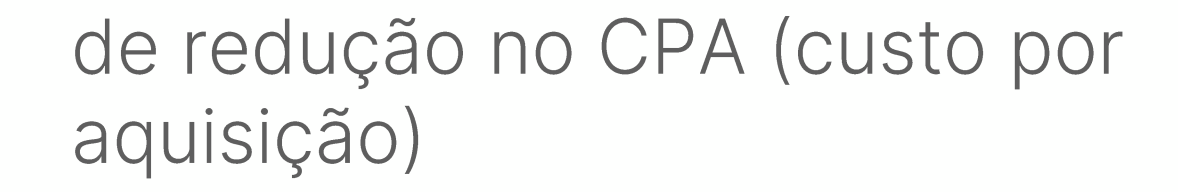

# I SX

mais crescimento da taxa de conversão

PÚBLICO

**10x** 

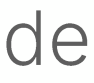

#### Overview do mercado e tendências de consumo

### Mas porque ter uma operação orientada a dados?

Últimas pesquisas sobre tendências e consumo e perfil do consumidor, revelaram o impacto da comunicação assertiva, no canal mais adequado para uma audiência segmentada. Estar munido de informações se tornou essencial para otimizar investimentos e encontrar o melhor público para sua oferta.

### No setor de varejo e consumo

74% dos consumidores optam por compras online

66% das marcas buscam extrair insights de dados dos clientes para responder às mudanças de comportamento do consumidor com eficácia

### No setor de fintechs e instituições financeiras

70% dos clientes já usam bancos digitais e soluções financeiras digitais

31% tem propensão a consumir produtos de crédito

92% tem alta e altíssima propensão a contratar cartão de crédito

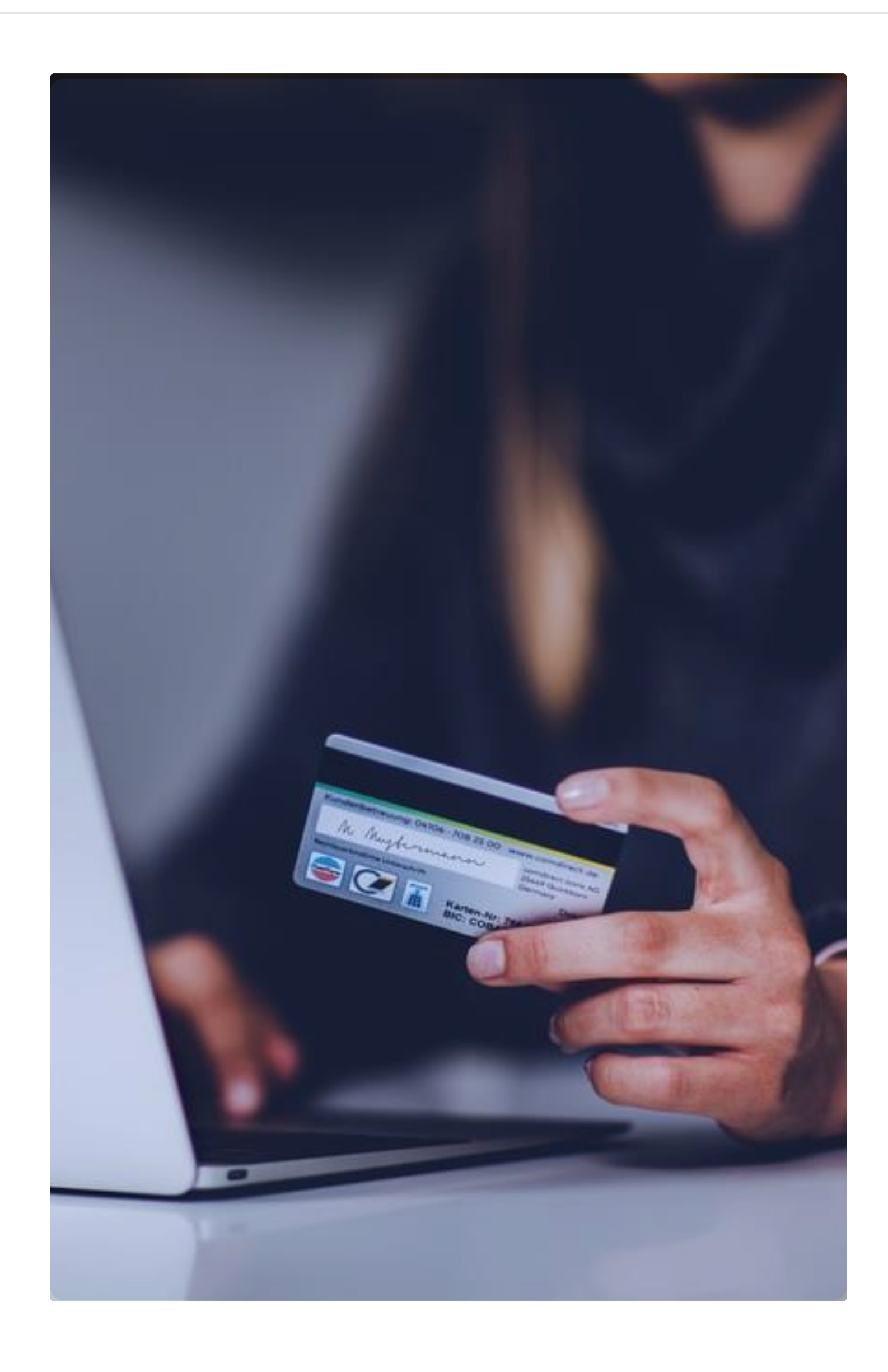

**Marketing Solutions** 

PÚBLICO

**Boa Vista BlueBox** 

# O Boa Vista BlueBox pode te ajudar!

Seja para prospectar novos clientes, estudar perfis e mercados ou para enriquecer sua base de dados, você poderá contar com o Boa Vista Bluebox e explorar um universo de possibilidades em um só lugar:

Informações de consumidores e empresas do **Brasil** 

Autonomia para manipulação de dados

Software de acesso via web

Acesso a inteligência analítica de modelos e atributos

Assertividade de modelos com Cadastro positivo para oferta de crédito

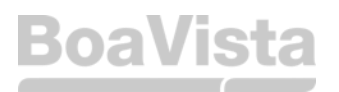

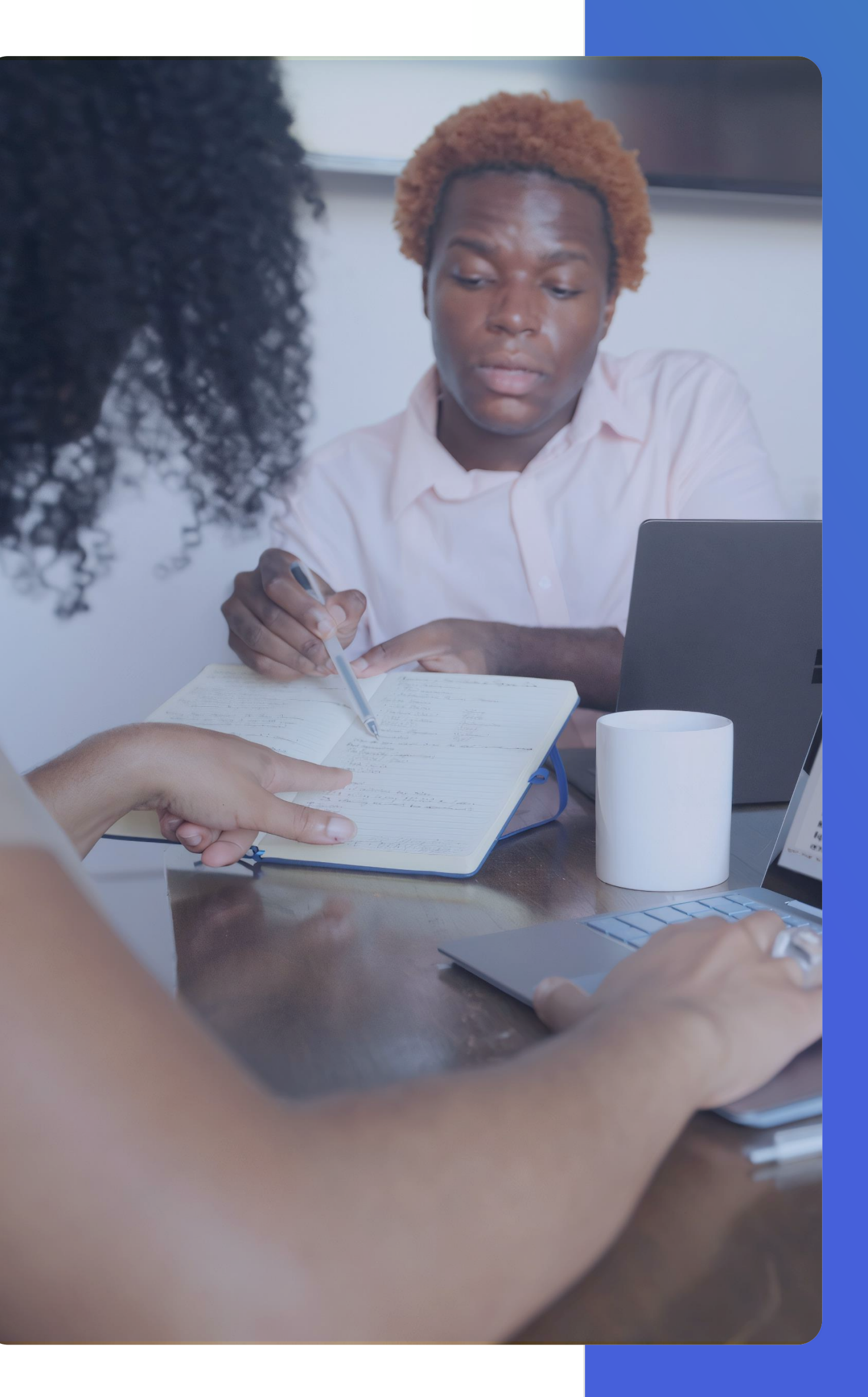

### E também conta com:

Indicadores preditivos e de propensão LA

Módulos de crédito e digital

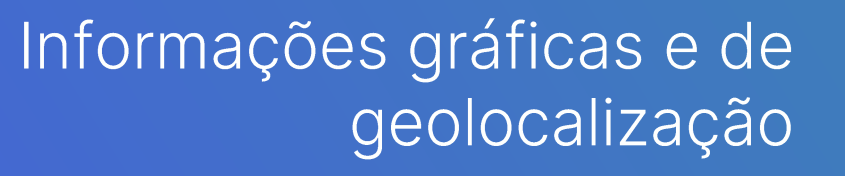

Garantia LGPD

Diversidade de dados com atualização constante

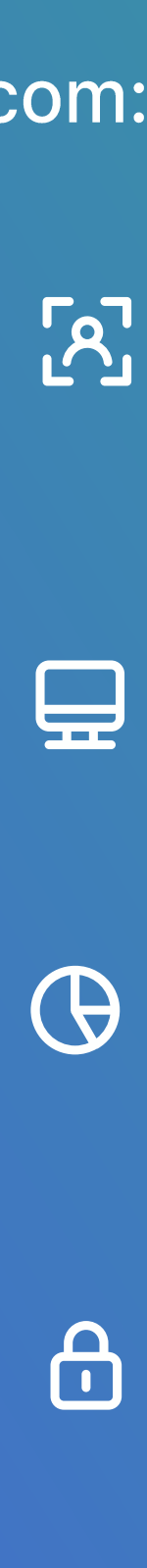

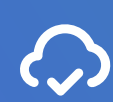

#### Nossos números

**BoaVista** 

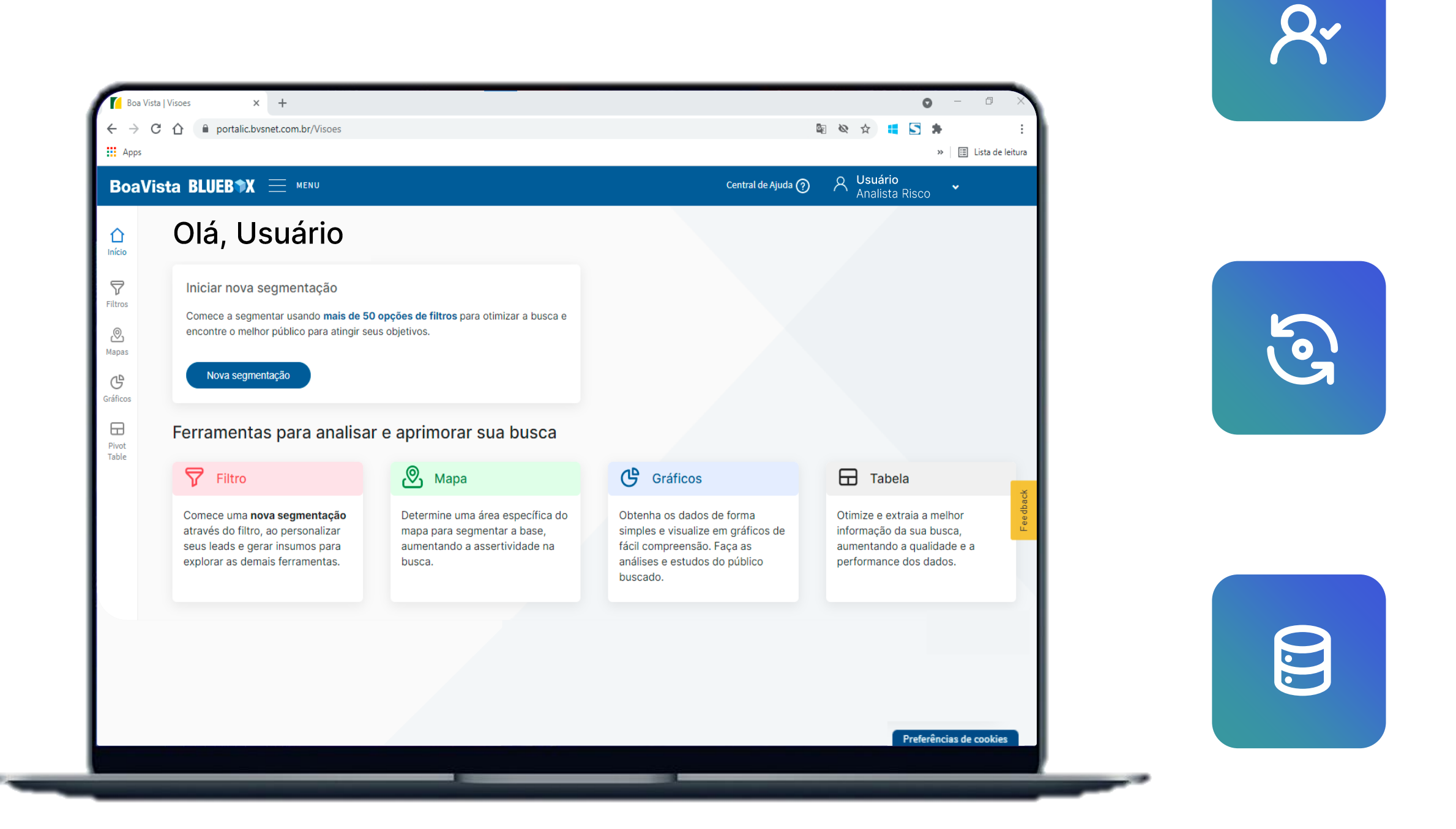

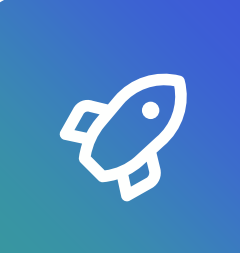

### +200MM de CPF's e +40MM de CNPJ's

Volume de CPF e CNPJ na nossa base para segmentação, prospecção, enriquecimento, estudos de mercado e análises de carteira

### 160 MM de leads baixados

São milhões de leads já baixados pelos nossos clientes que agregaram estratégias e alavancaram vendas.

### 160 atributos disponíveis

Para download, filtros e segmentações

### 61 modelos com informações do Cadastro Positivo

Com possibilidade de desenvolver modelos personalizados

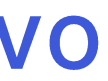

# Mas, e a LGPD?

Fontes rastreáveis e homologadas Na LGPD, será necessário a comprovação da integridade das fontes de informações que utilizamos, com bases de origem segura e compliance com as leis.

Fins para informações dos clientes

As informações podem ser utilizadas sem a necessidade do consentimento apenas para fins como: antifraude, proteção do crédito, recuperação de crédito ou negativação.

Na Boa Vista as soluções de marketing e inteligência de mercado estão disponíveis a um clique no Boa Vista Bluebox e com Certificações ISO e Garantia LGPD.

> Privacidade e Proteção de **Dados**

A Boa Vista conta internamente com uma área de Privacidade e Proteção de dados, dedicada e responsável pelo programa LGPD.

Certificações Boa Vista **SCPC** 

Garantem dados com qualidade e segurança, o que nos coloca à frente dessas regulamentações. ISO9001 | ISO27001 | DAMA nível 4.

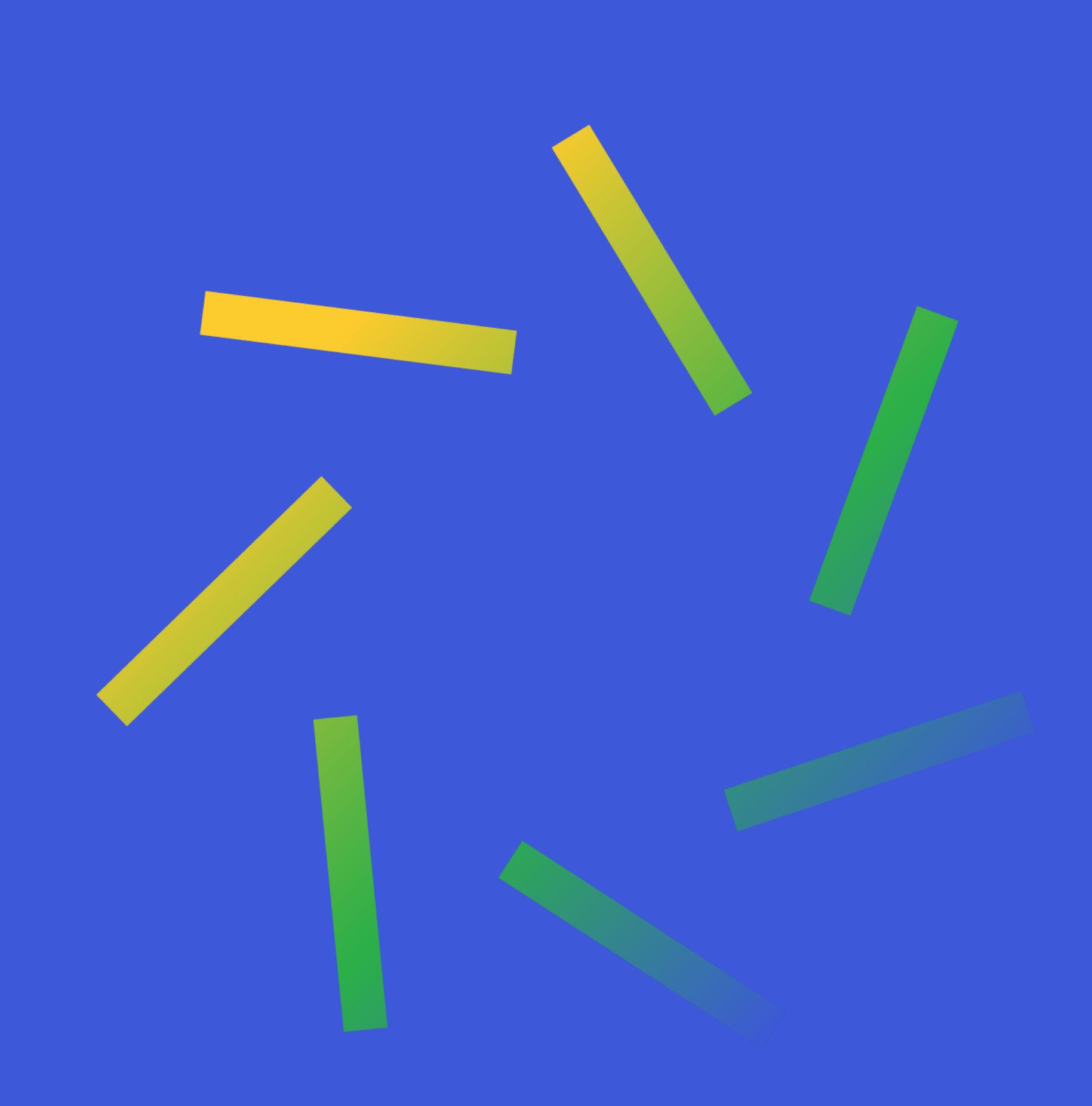

### **Casos de uso** Boa Vista Bluebox Entenda em quais etapas e como você poderá aplicar o uso das funcionalidades ao seu negócio

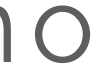

# Pré-aprovação de crédito

### **Por que utilizar o BlueBox para pré-aprovar crédito?**

Você pode:

- Ofertar produtos financeiros com mais agilidade quando a pessoa é identificada. e você tem em mãos a segmentação ideal.
- Melhorar a qualidade das campanhas e ofertar apenas para o público de interesse.
- Alcançar um público potencial que ainda não tinha conhecimento e não fazia parte da sua carteira.

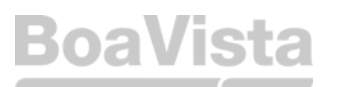

Você terá acesso a um conjunto de filtros existentes no Boa Vista BlueBox, entre ele os Scores de Propensão e concessão de crédito para realizar sua segmentação e assim, obter uma maior taxa de qualificação.

Dado a junção dos filtros escolhidos, você obterá o resultado de uma base com o perfil de público escolhido de pré-aprovação de crédito. para realização da sua campanha.

# Enriquecimento da carteira

### **Por que enriquecer minha carteira de clientes?**

- Ter a carteira de clientes sempre atualizada.
- Ter acesso a informações relevantes para a tomada de decisão.
- Ter acesso a informações modeladas para o desenvolvimento de estratégias e entendimento da carteira.
- Desenvolver ações mais assertivas.
- Uso de Scores exclusivos Boa Vista para enriquecimento da sua carteira

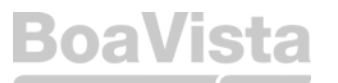

Por meio do CPF ou CNPJ é possível identificar dados que a sua empresa ainda não possua.

Pelo upload do CPF ou CNPJ utilizando os filtros e a Pivot Table para dar suporte na contagem dos dados.

# Look a Like dos melhores clientes (Clonagem de Perfil)

### **Qual a finalidade do Look a Like?**

• Encontrar os melhores potenciais clientes a partir do entendimento da carteira de clientes atual**.**

- Encontrar perfis semelhantes ao da carteira .
- Priorizar os investimentos em divulgação.
- Focar em clientes que têm o potencial de ser mais rentável.

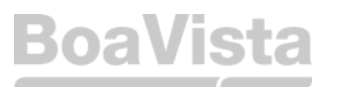

O primeiro passo é o upload da base de clientes, a partir daí será necessário analisar o comportamento dos dados nos gráficos e na Pivot Table e então encontrar prospects com o mesmo perfil de interesse.

# Segmentação da carteira de cliente

### **Por que segmentar minha carteira?**

- Fazer campanhas direcionadas para cada público.
- Encontrar pessoas semelhantes para prospecção.
- Rentabilizar investimentos.
- Personalizar produtos ou comunicações.

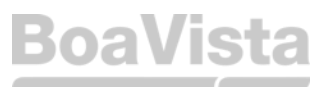

Por meio dos dados disponíveis no Boa Vista BlueBox é possível separar o público com características em comum a partir do upload da base utilizando gráficos, Pivot Table e filtros.

A segmentação pode levar em conta: dados cadastrais, geolocalização ou financeiros (risco, recuperação, consumo de crédito ou cartão de crédito, entre outros).

# Reativar clientes inativos e Novas ofertas

### **Por que ativar e/ou reativar a sua base?**

- Com ações de reativação você pode encurtar o tempo de ação para que o cliente faça uma nova compra.
- Focar em clientes com um bom perfil e que já tem interesse no seu produto para ampliar as oportunidades e realizar novas ofertas.
- O cliente já conhece a marca, logo o investimento em divulgação e financeiro é menor para gerar interesse.

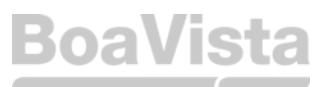

.

Realizando uma análise da sua carteira de clientes, é possível verificar a informação do seu cliente (situação cadastral ou óbito) e as variáveis válidas. para o negócio que fazem sentido retomar o contato.

E, ao fazer o upload da sua base na plataforma, você poderá realizar estudos da mesma e identificar um perfil de cliente que já compra/utiliza seu produto de forma recorrente para realizar uma nova oferta de produtos do seu portfólio e/ou ampliar as ofertas do seu produto, como conceder um limite maior, por exemplo.

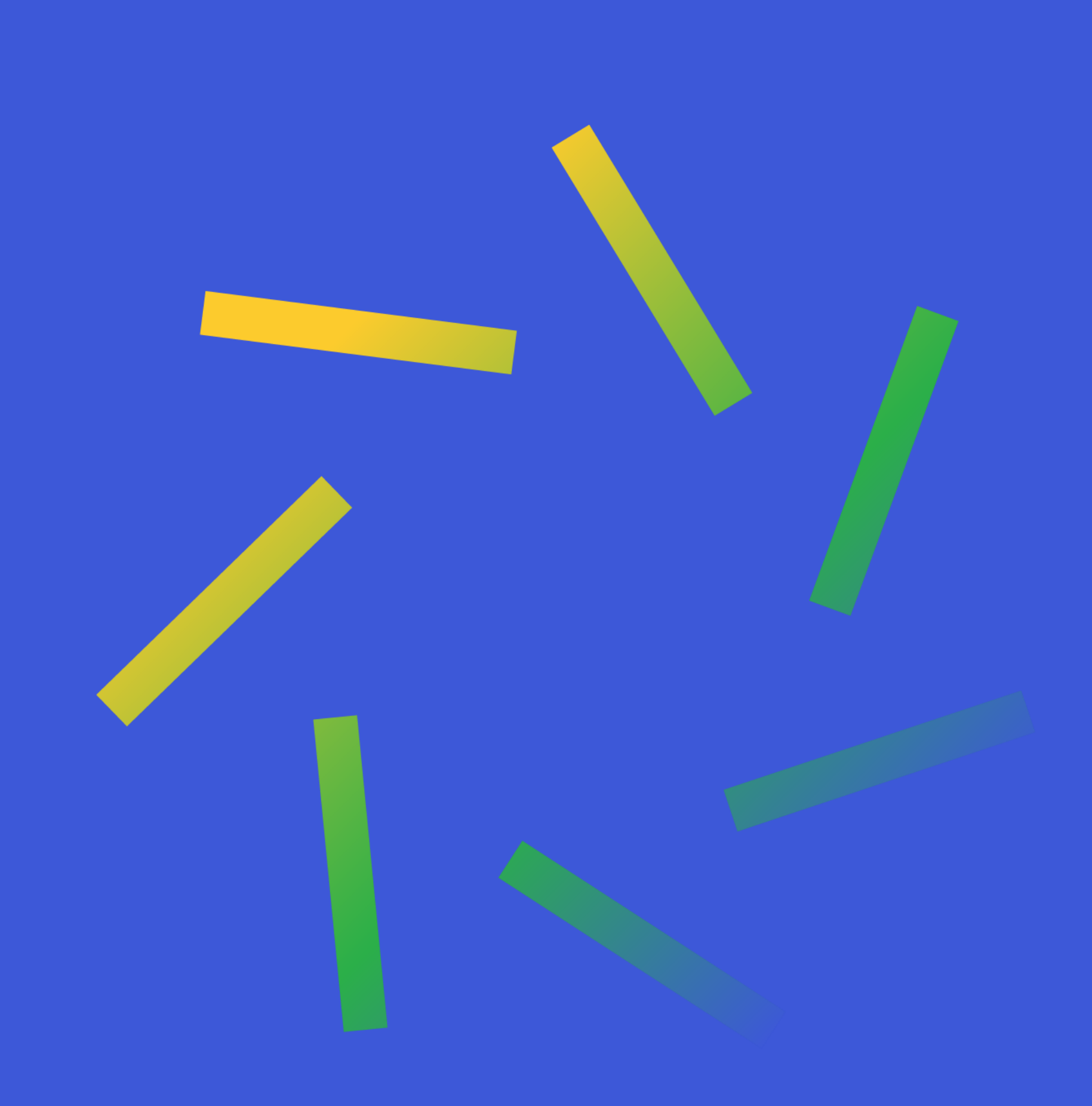

# **Funcionalidades** Boa Vista Bluebox

#### Ferramentas | Leads

**Mais de 50 filtros para você encontrar os melhores leads para as suas campanhas e/ou segmentar sua própria base Filtros**

### **Como utilizar**

- Escolha uma fonte de dados: **Consumidores ou Empresas**
- Comece uma nova segmentação através do filtro, ao personalizar seus leads e gerar insumos para explorar as demais ferramentas.
- Importe uma base própria e realize a segmentação a partir dela.

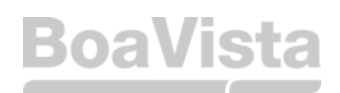

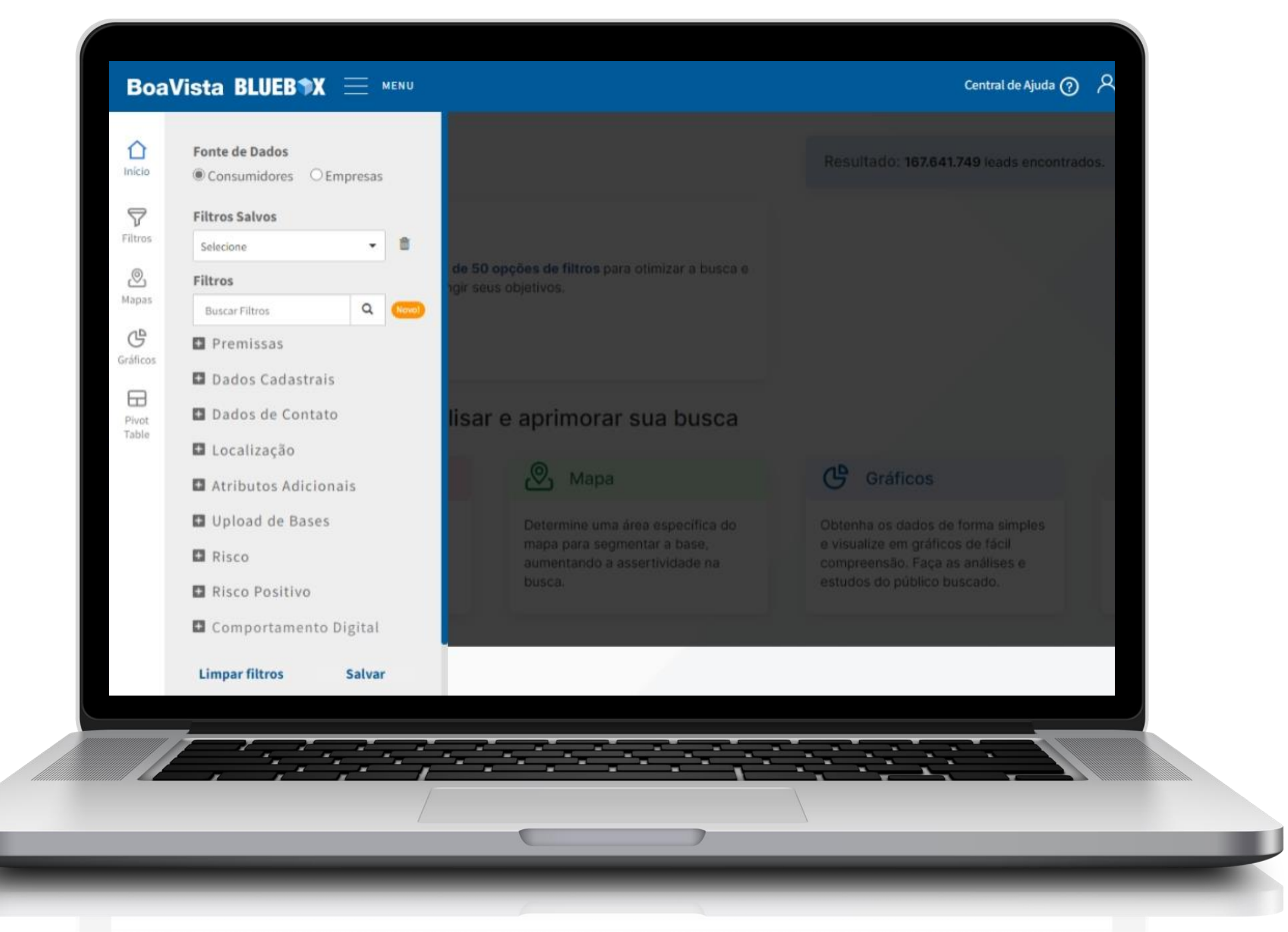

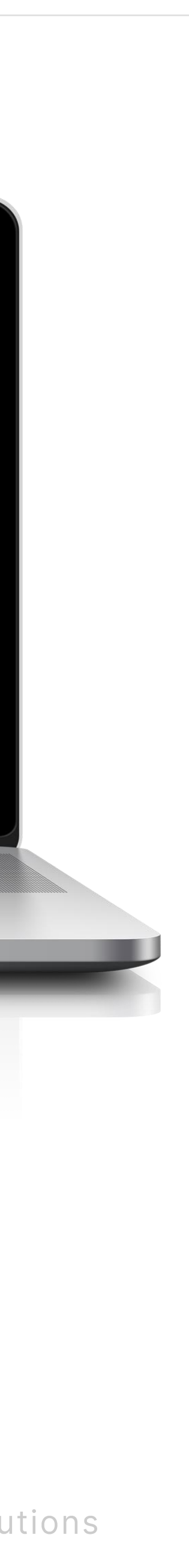

### Ferramentas | Enriquecimento

**Importe e gerencie sua base de dados para realizar análises completas, enriquecimento, higienização, cross sell e upsell Upload**

### **Como utilizar**

- Selecione uma **base própria que deseje fazer upload na plataforma**
- Faça análises dessa sua base com as ferramentas da própria plataforma e, a partir disso, você poderá:

1. Identificar um perfil de cliente que compra seu produto de forma recorrente e realizar a oferta de um novo produto (cross sell)

2. Identificar o perfil do seu melhor comprador/pagador e incluir novas ofertas dentro do produto que ele já utiliza (upsell) Ex: conceder mais limite ou novo empréstimo.

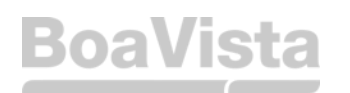

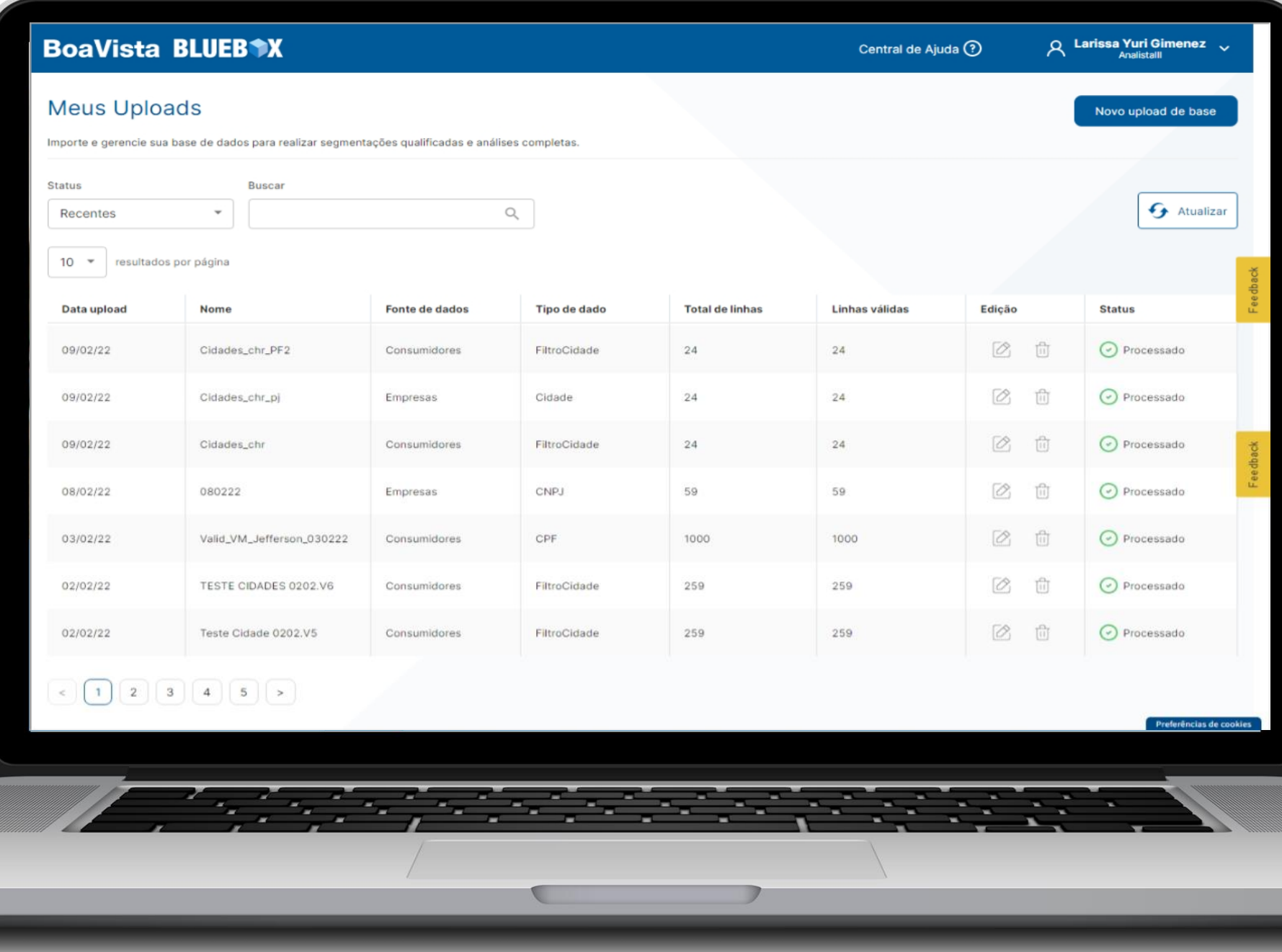

### Ferramentas | Geolocalização

**Determine uma área específica do mapa para segmentar a base e aumentar a assertividade na busca, Mapas**

### **Como utilizar**

- Realize a segmentação a partir de um **endereço ou região selecionada** para encontrar os leads.
- Você pode tanto digitar o endereço, como desenhar um polígono ou delimitar um raio a partir de um ponto inicial.

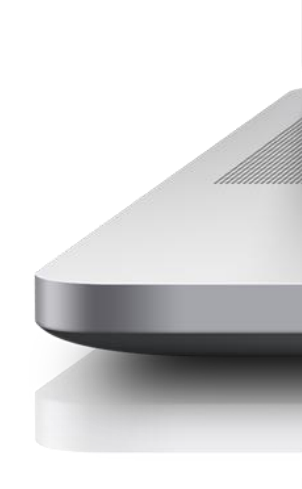

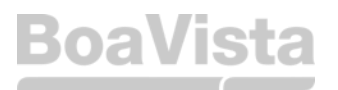

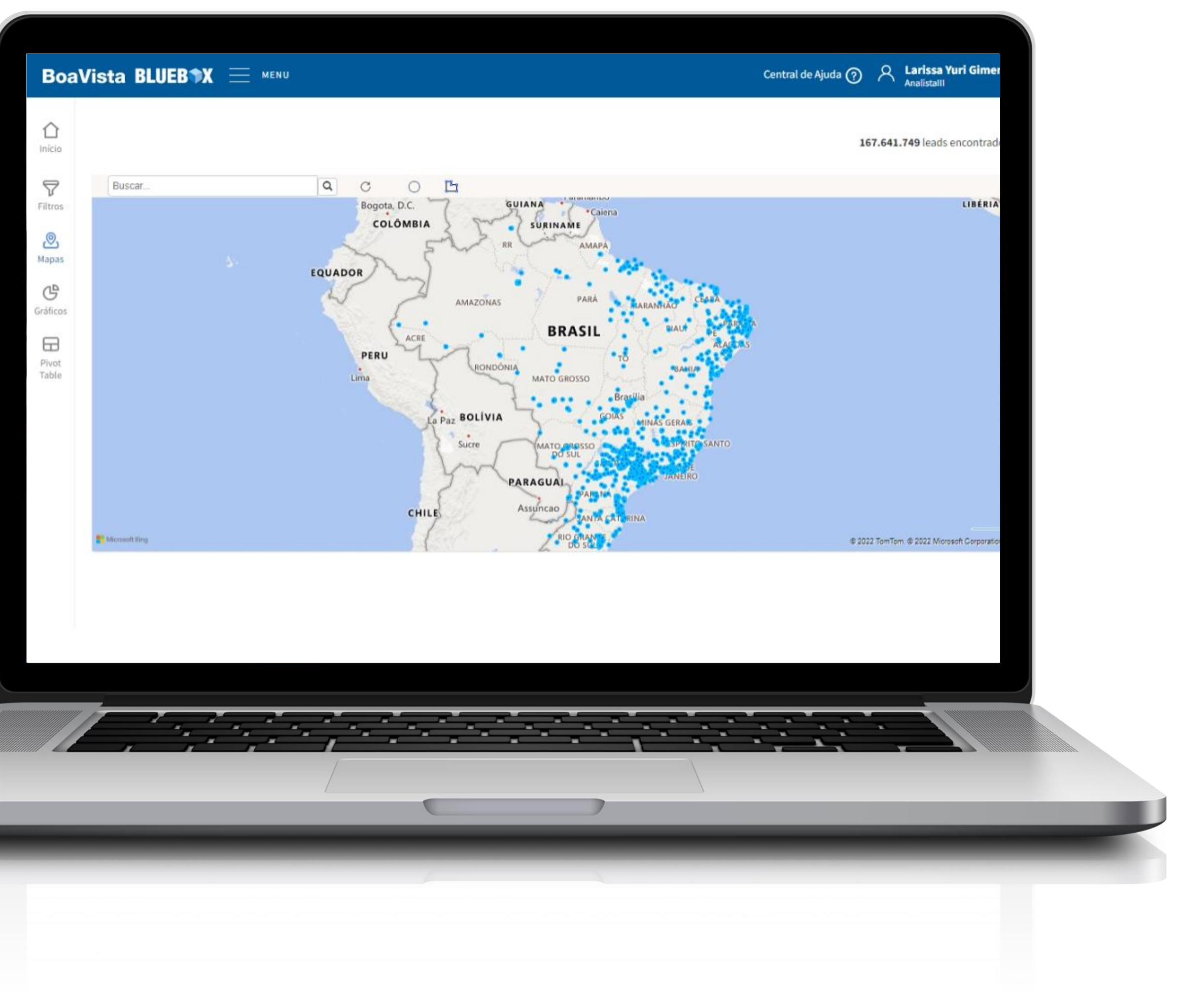

### Ferramentas | Visualização

**Visualize os dados em gráficos de fácil compreensão e otimize a informação adquirida**

### **Gráficos & Pivot table**

### **Como utilizar**

- Utilize os gráficos disponíveis na plataforma para ter um entendimento e estudo completo do público desejado.
- Cruze as informações que você deseja na pivot table para obter resultados quantitativos..

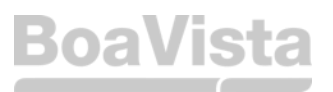

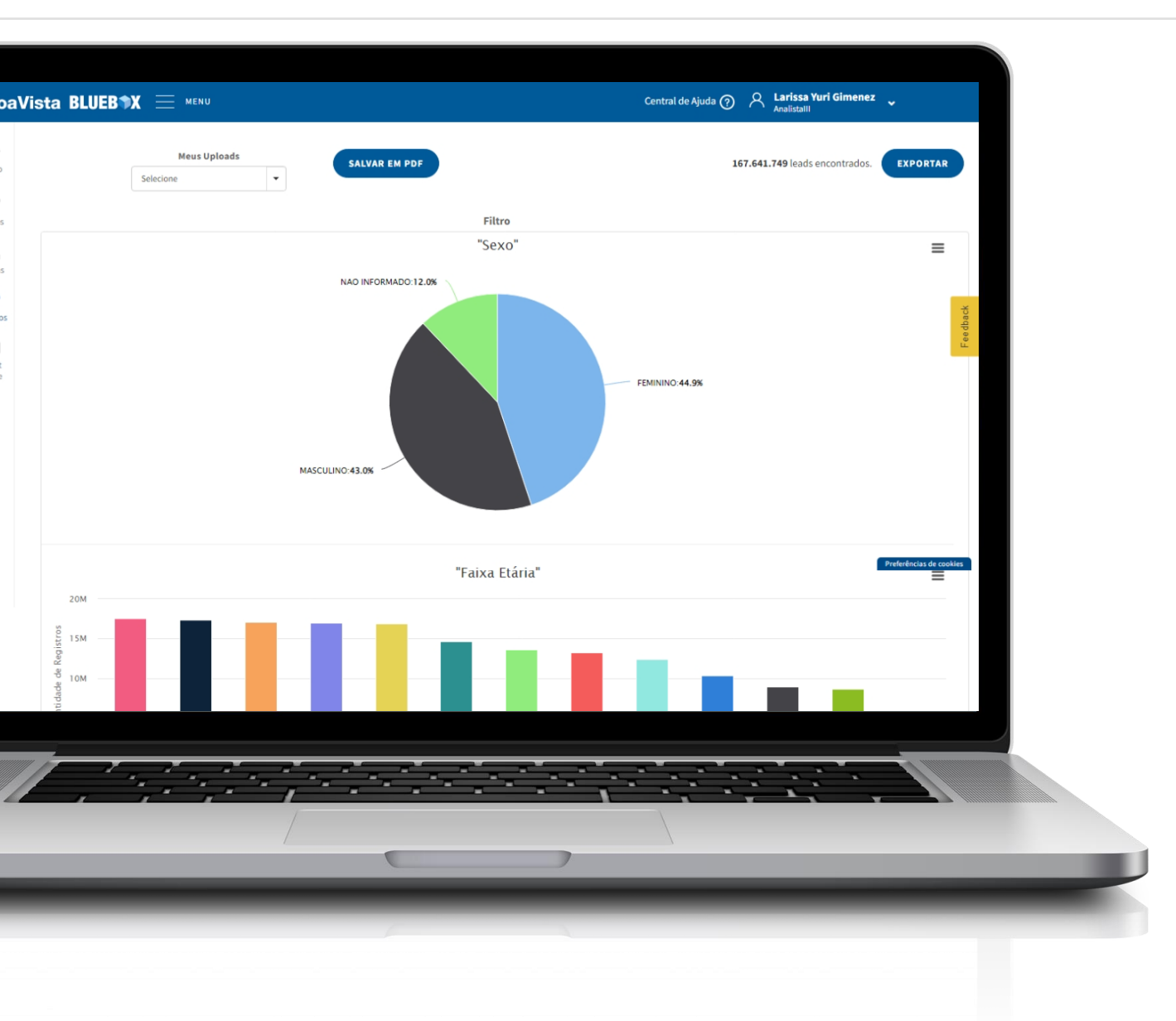

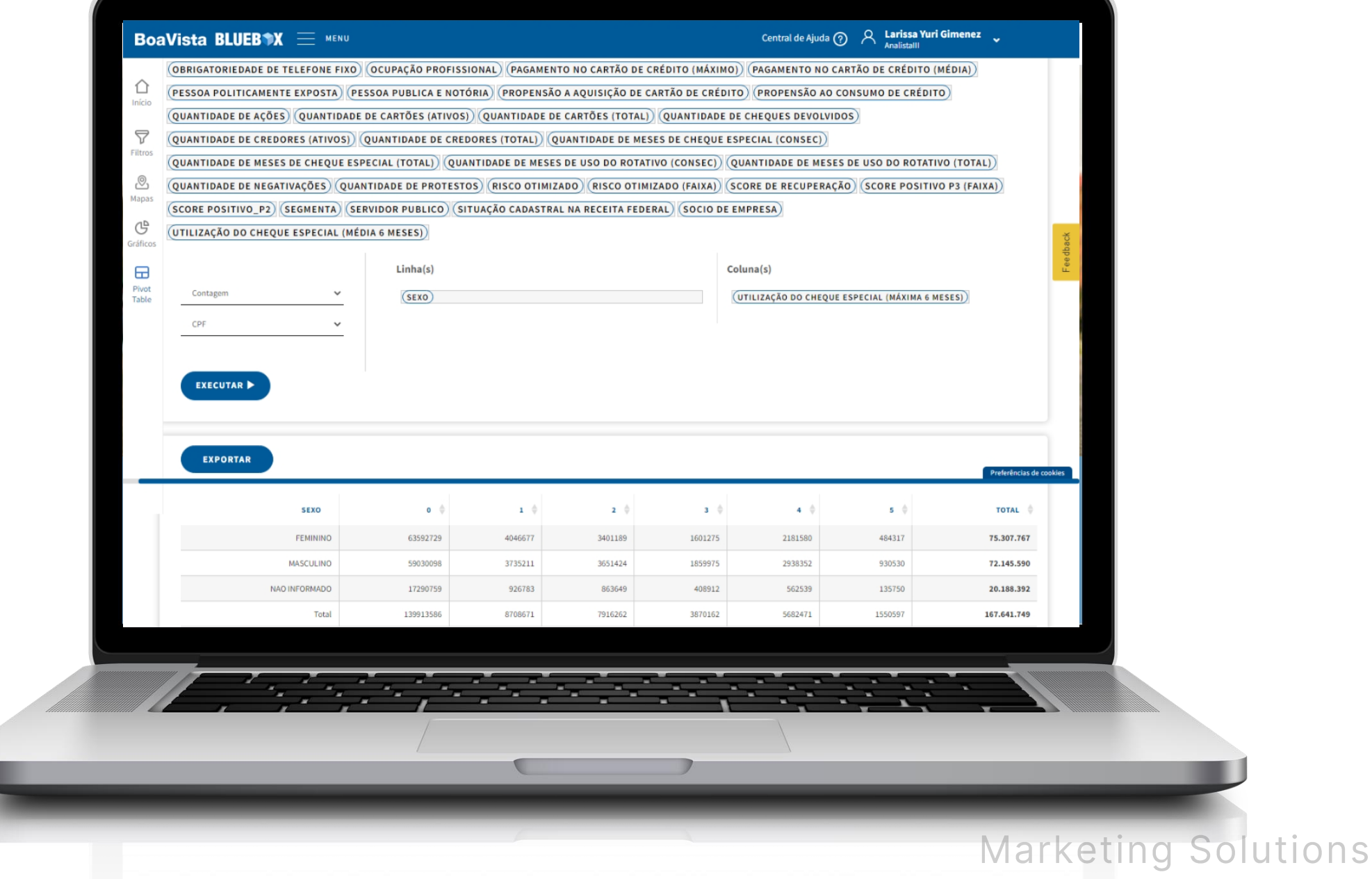

### Ferramentas | Visualização

Extraia da plataforma todos os leads filtrados na sua segmentação ou estudo para iniciar suas ações e alavancar as vendas.

### **Download**

### **Como utilizar**

• Após a utilização dos filtros e ferramentas de análises, a plataforma fará uma contagem de leads existentes dentro da sua segmentações e na sequência, basta exportas os leads.

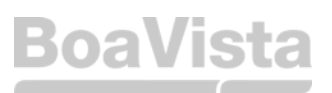

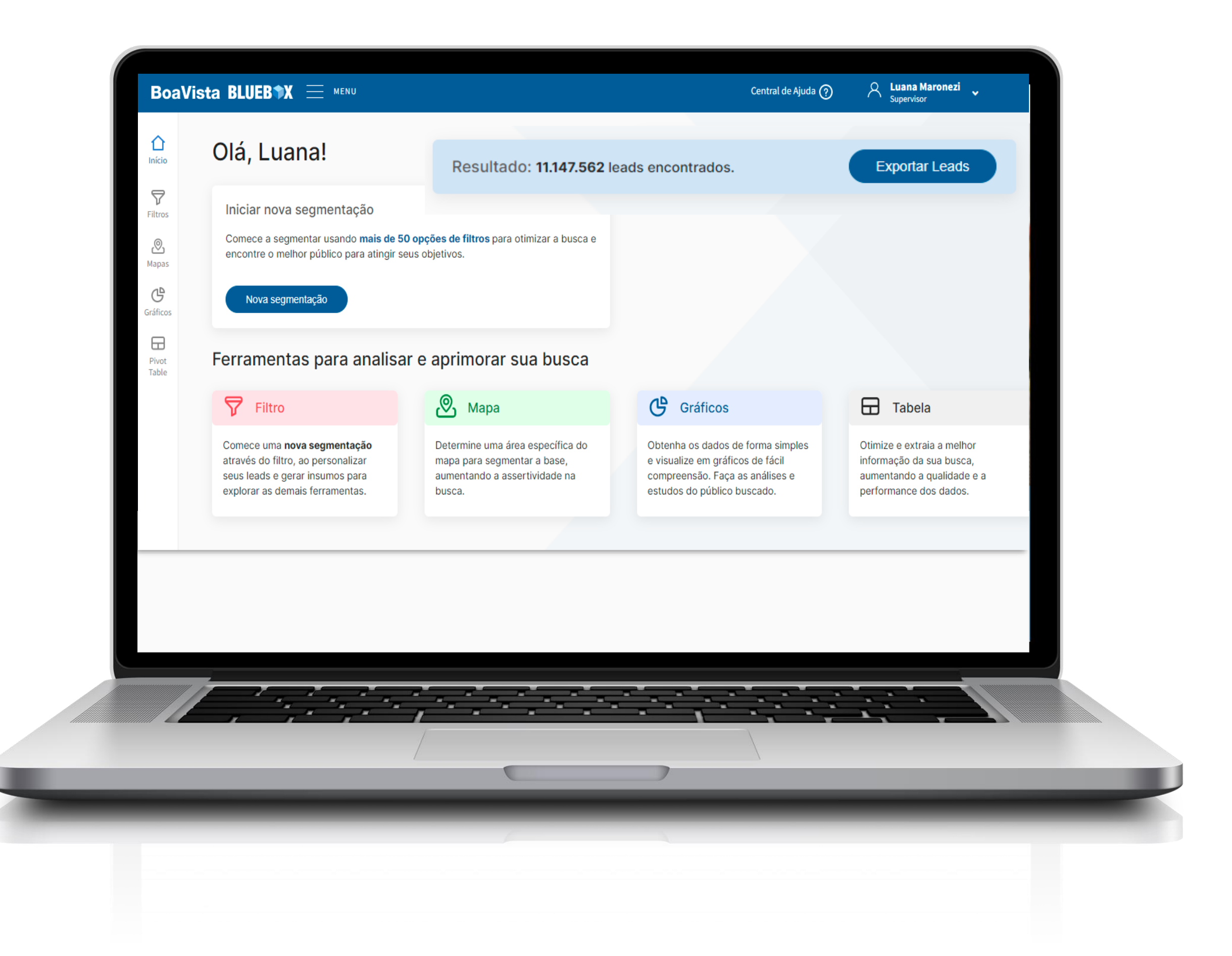

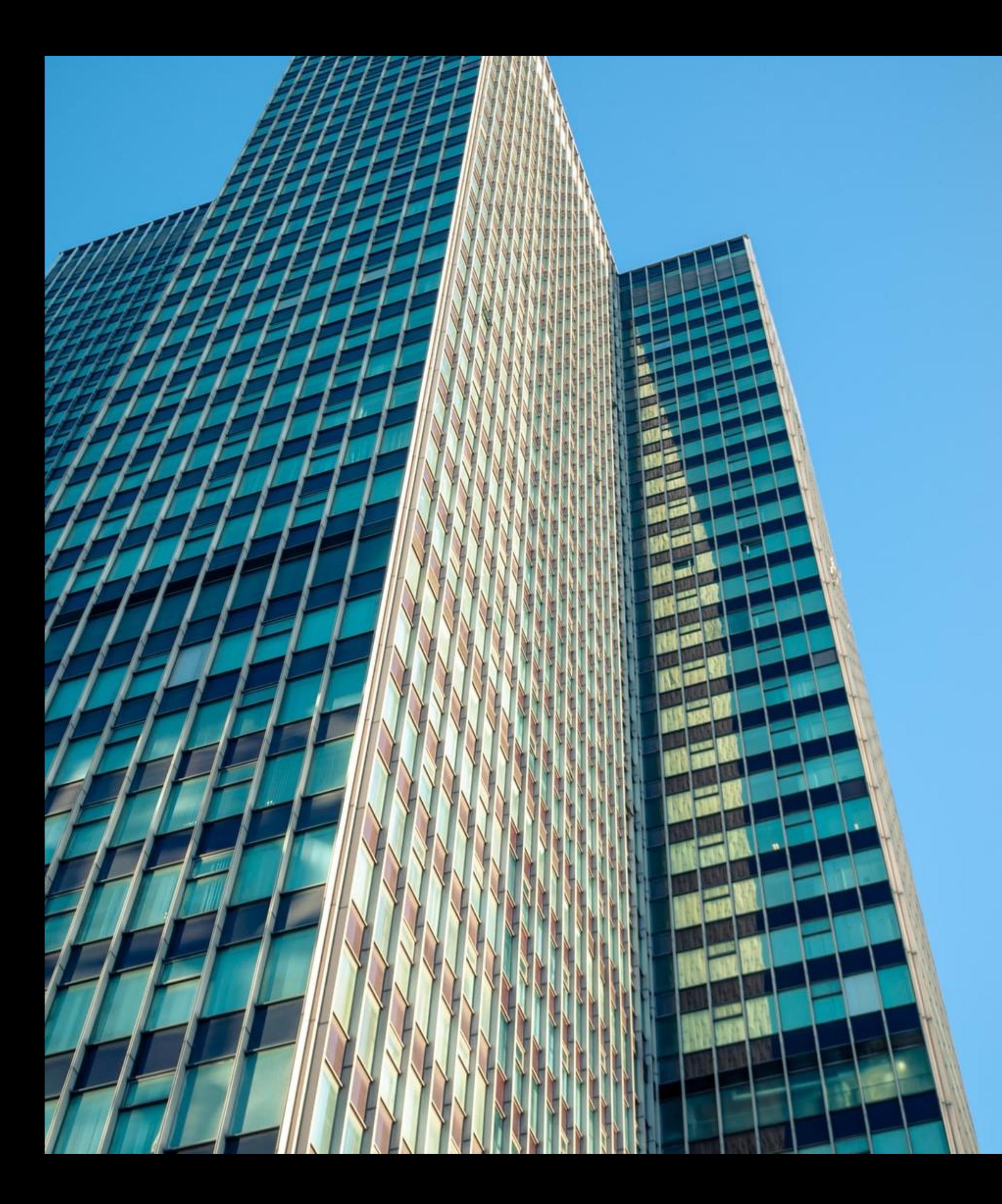

O Bluebox possui diversas oportunidades de uso, com otimização de custos.

**Cliente Bluebox** 

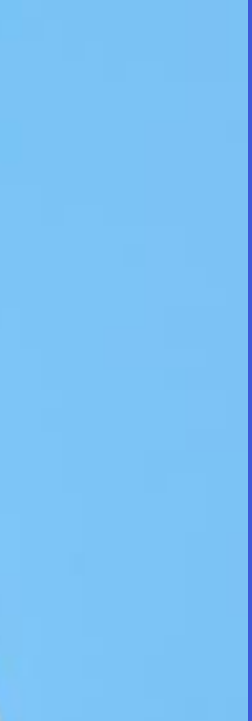

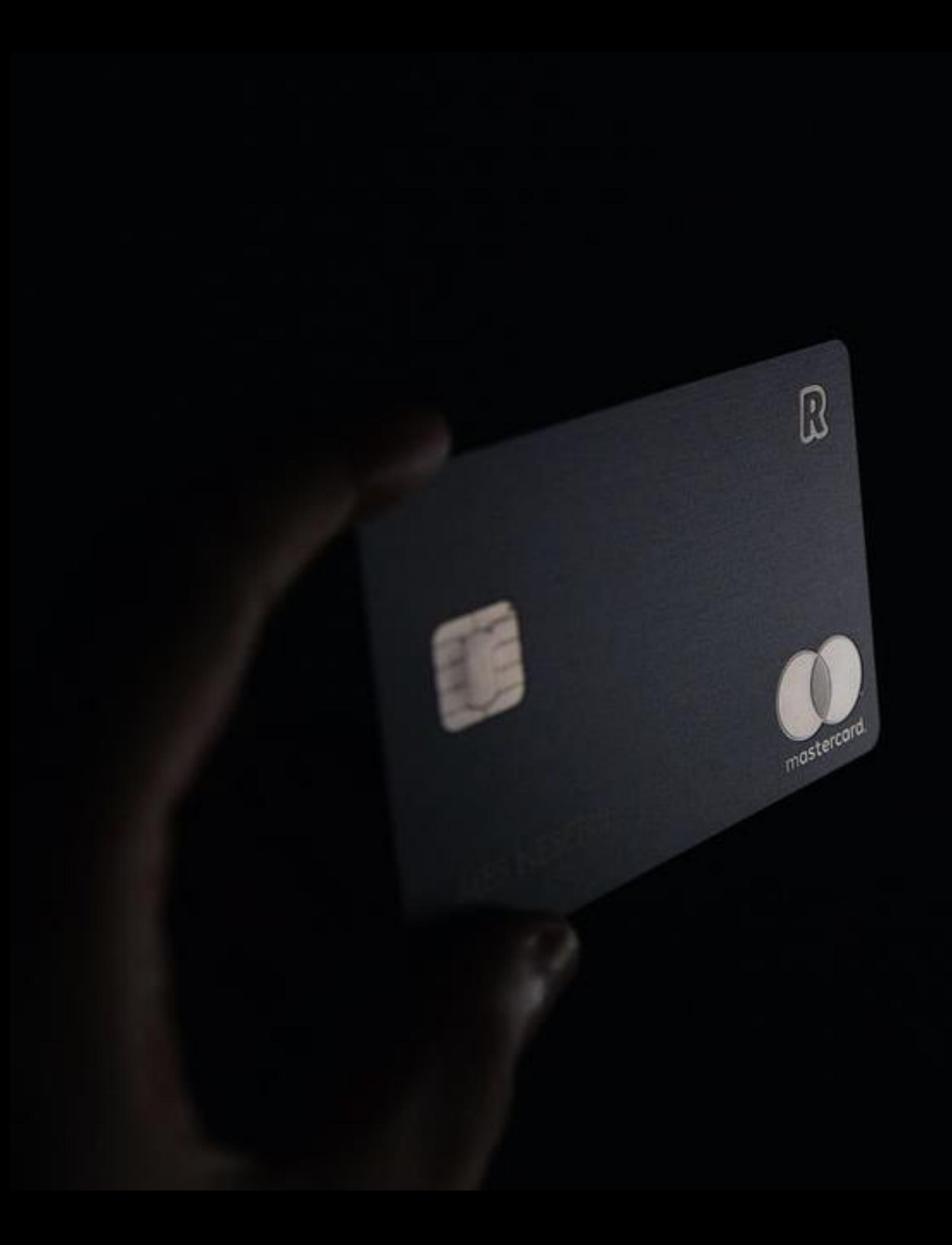

As informações consolidadas em uma única plataforma facilitam estudos, analises, ajustes e elaboração de estratégias.

**Cliente Bluebox** 

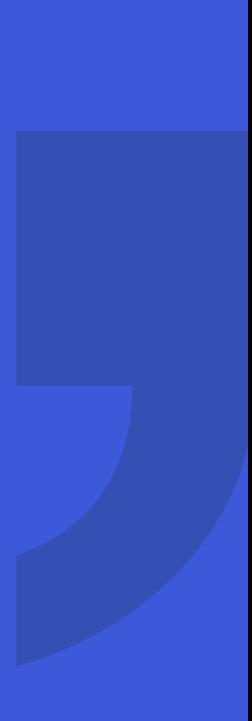

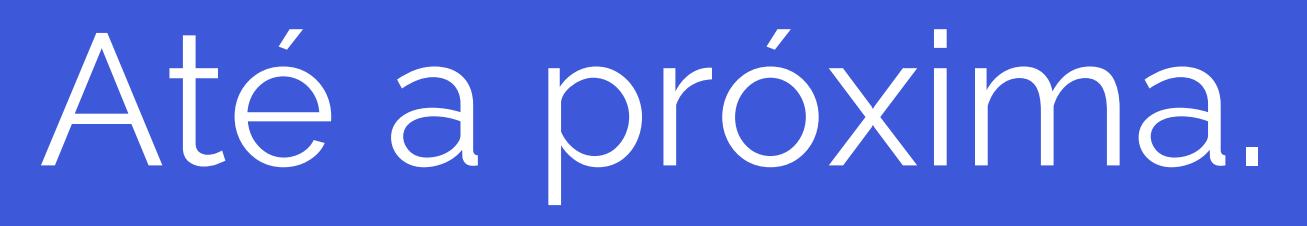

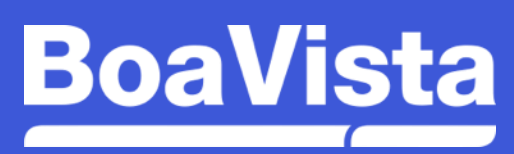